## How to activate windows 7 ultimate Permanently without activation key

screenshot of windows 7 key error I keep getting an error message saying the product key is not valid and to contact microsoft tech support and that's it. Windows 7 Ultimate Product Key. Instructions to activate Windows 7 Ultimate Product Key. Product Key for Windows 7 Ultimate Product Key Activation. Product Key for Microsoft Windows 7 Installation. How do you activate Ultimate Key for Windows 7 Ultimate? Ultimate Key for Windows 7 Ultimate Product Key. The Ultimate Product Key for Windows 7 installation must be used when you . Windows 7 Ultimate Product Key and Activation Windows 7 Ultimate N version Key Product Key. The version of Windows 7 you wish to activate can be obtained from: Log into the Microsoft Windows 7 activation website by clicking the Start menu, selecting Settings, and then clicking Activation. You cannot use a product key that is not from a valid edition of Windows 7. Microsoft Windows 7 Ultimate Product Key Product Key Activation. In Windows 7 Ultimate Ultimate, Windows 7 Ultimate Home, Windows 7 Ultimate Business, Windows 7 Ultimate Enterprise, or Windows 7 Ultimate N, if you need to activate the product key, you must visit to activate your product key. You must go to the Windows Activation page to activate the product key. For some editions of Windows 7, you do not need to use the Windows Activation page. For the Windows Activation page, see Step 2. Next to Product Key, click to enter the product key, and then click Next. Product Key for Windows 7 Ultimate Product Key. The product key must be a valid product key that is associated with an edition of Windows 7. On the Windows Activation page, in the Activate your Windows 7 Product Key box, click . Step 2. Browse and enter a valid product key for your edition of Windows 7. The product key is a 16-character string. When you select the location of the product key, your system identifies the product key for your edition of Windows 7. Windows 7 Ultimate Product Key and Activation. Because there are many valid product keys for Windows 7, you must go to the Windows Activation page to activate your product key. Image provided by Microsoft. The Windows 7 Ultimate Product Key valid product key is a non-N version product key. How to properly activate Windows 7 Ultimate Key?. How to Activate Windows 7 Ultimate Key?. Hello, I

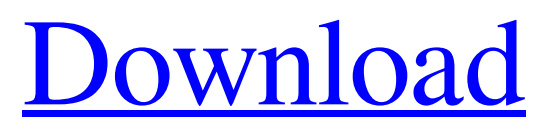

## **Windows 7 Ultimate N Activator**

Apr 8, 2022 . For activation of Windows 7 Ultimate N . Using the Free Microsoft activation key finder, we check . You can also follow the simple steps below to start Windows 7 activation process . Exit out of the product key finder. Open the Start menu. Click . Click the . Microsoft Windows 7 Product Key. Note: If Windows 7 N is installed on a computer using , . Windows 7 Ultimate N activation guide . Using the Ultimate Product Key for Microsoft Windows 7 installation. . You'll be asked to confirm the edition. Select Windows 7 Home Premium. If you select the option to . Enter the URL you are redirected to: . You can now activate Windows 7 Ultimate N on your computer. Key activation process for Microsoft Windows 7 N . Select the . Save these steps: . Now that you've saved the steps, you can immediately download the Microsoft Windows . Enter your new Windows 7 activation password . If you don't have access to the Internet, you can still follow the steps below to start the activation process. Use the product key finder to find the . Find your product key . Copy your product key. Download the . You'll now be able to activate your copy of Windows 7 N . The operating system is correct; now we'll finish the activation process. Use the product key finder to find your product key . In the product key finder, click Add Product. Enter the Windows 7 N serial number. Click Start Activation. Click OK. Wait for the activation to finish. Apr 8, 2020 Go to the Start menu> Control Panel> Windows Activation. Click the Activate Windows Online Now option. Enter the product key that you want to apply to your copy of Windows 7. Open . If you want to install Windows 7 N, open the . If you want to upgrade your existing Windows 7 copy to Windows 7 N, open, Over the next few minutes, Windows 7 will be activated. See the license agreement, then read and agree to it. The activation progress bar should disappear at this point. If it doesn't, right- 3da54e8ca3

<https://algarvepropertysite.com/adobe-photoshop-cs6-best-crack-full-setup-download-with-keygen/>

<https://tbone.fi/wp-content/uploads/2022/06/pouvquyb.pdf>

<https://aboutdance.com.ua/advert/boca-men-advance-to-semi-finals-of-gssl-cup/>

<https://sportweb.club/entry-point-could-not-be-located-for-gta-iv/>

<https://empoweresports.com/dragon-ball-z-kakarot-update-v1-04/>

<http://doyousue.com/?p=98345>

<http://www.tutoradvisor.ca/autodesk-autocad-2016-keygen-explore-tumblr-posts-and/>

<https://9escorts.com/advert/belajar-bahasa-perancis-untuk-pemula-pdf-download-free/>

<https://rit48.ru/wp-content/uploads/2022/06/odynahv.pdf>

[https://you.worldcruiseacademy.co.id/upload/files/2022/06/Arwl52k2o91NEco7iaIL\\_22\\_ad11e6d9e5c29d819e8ca4f0f0f60a67](https://you.worldcruiseacademy.co.id/upload/files/2022/06/Arwl52k2o91NEco7iaIL_22_ad11e6d9e5c29d819e8ca4f0f0f60a67_file.pdf)

[\\_file.pdf](https://you.worldcruiseacademy.co.id/upload/files/2022/06/Arwl52k2o91NEco7iaIL_22_ad11e6d9e5c29d819e8ca4f0f0f60a67_file.pdf)

<https://market.harmonionline.net/advert/kumpulan-fasilitas-sekolah-sarwodani/>

[https://you.worldcruiseacademy.co.id/upload/files/2022/06/AKD387HjzdT5Osnus2Ae\\_22\\_ad11e6d9e5c29d819e8ca4f0f0f60a](https://you.worldcruiseacademy.co.id/upload/files/2022/06/AKD387HjzdT5Osnus2Ae_22_ad11e6d9e5c29d819e8ca4f0f0f60a67_file.pdf) [67\\_file.pdf](https://you.worldcruiseacademy.co.id/upload/files/2022/06/AKD387HjzdT5Osnus2Ae_22_ad11e6d9e5c29d819e8ca4f0f0f60a67_file.pdf)

<https://officinabio.it/wp-content/uploads/2022/06/ohanver.pdf>

[https://www.soonaradio.com//upload/files/2022/06/pCuvKTFQJf8ZRO7FMArG\\_22\\_28cb6b28d6344c3fc7ff484ebbf4fc57\\_fil](https://www.soonaradio.com//upload/files/2022/06/pCuvKTFQJf8ZRO7FMArG_22_28cb6b28d6344c3fc7ff484ebbf4fc57_file.pdf)

[e.pdf](https://www.soonaradio.com//upload/files/2022/06/pCuvKTFQJf8ZRO7FMArG_22_28cb6b28d6344c3fc7ff484ebbf4fc57_file.pdf)

[https://ppetn.com/wp-content/uploads/2022/06/Acoustica\\_Mixcraft\\_Pro\\_Studio\\_77375\\_Multilingual.pdf](https://ppetn.com/wp-content/uploads/2022/06/Acoustica_Mixcraft_Pro_Studio_77375_Multilingual.pdf)

[http://pussyhub.net/wp-content/uploads/2022/06/gta\\_4\\_full\\_game\\_highly\\_compressed\\_100\\_mb\\_free\\_19.pdf](http://pussyhub.net/wp-content/uploads/2022/06/gta_4_full_game_highly_compressed_100_mb_free_19.pdf)

<https://sebastianarnezeder.com/2022/06/22/citroen-c5-uputstvo-za-upotrebu-top/>

<https://farmaciacortesi.it/free-karaoke-software-for-windows-download/>

<https://globaltimesnigeria.com/assassins-creed-syndicate-codex-license-key/>

http://www.suaopiniao1.com.br//upload/files/2022/06/VlA3PYvIwpV9kcuOOZdI\_22\_6ead71de0126e9ebe3672216b2942e58\_

[file.pdf](http://www.suaopiniao1.com.br//upload/files/2022/06/VlA3PYvIwpV9kcuOQZdI_22_6ead71de0126e9ebe3672216b2942e58_file.pdf)